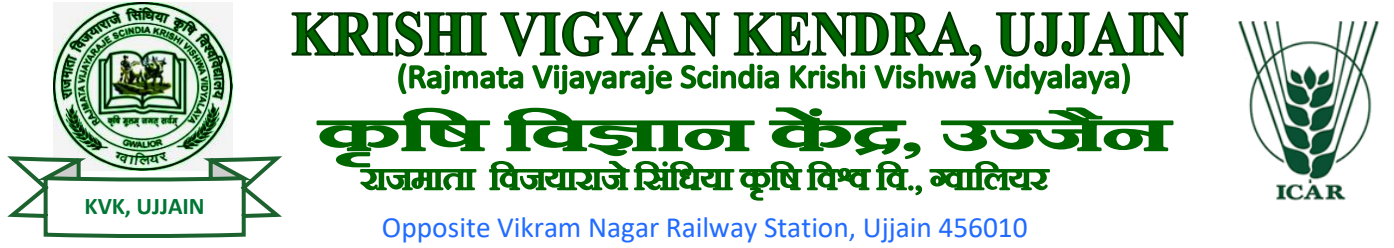

**0734-2922071** Email**&**[kvk.ujjain@rvskvv.net](mailto:kvk.ujjain@rvskvv.net) Website[: www.kvkujjain.org](http://www.kvkujjain.org/)

# **Mobile App: Fruit Processing Manual मोबाइल एप्प : फल प्रसंस्करण मन े अ ु ल**

• Go to the google play store and type or speak fruit processing/फल प्रसंस्करण. You will get the app listing where fruit processing app will be shown

> ये इसका लोगों है। इससे आप एप को पहचान सकते है

Google play store पर जाएं और फ्रूट प्रोसेसिंग या फल प्रसंस्करण टाइप करे या बोले । आपको ऐप की लिस्टंग मिल जाएगी जहाँ फ्रूट प्रोसेसिंग ऐप दिखेगी।

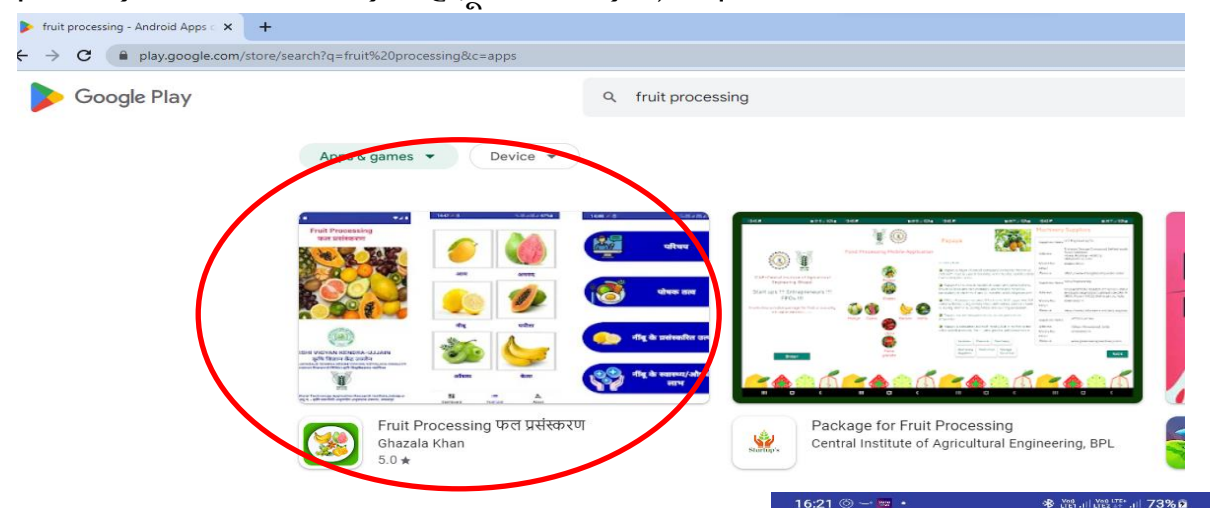

- Click and install. After installation open the app. क्लिक और स्थापित करे । इंस्टॉल करने के बाद एप को ओपन करे
- Fruits picture is given on Home screen. होम स्कीन पर फलों की तस्वीर दिखेगी ।
- Tap on Fruits picture for navigating into desired information. वांसित जानकारी प्राप्त करने के सलए फलों की तस्वीर पर टैप करें ।
- Display the list of fruits with images given below. It contains six fruits viz mango, guava, lemon, papaya, aonla and banana.

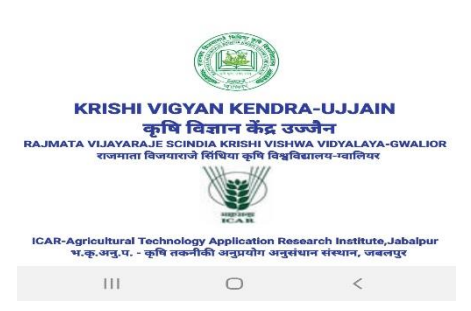

**Fruit Processing** फल पर्यम्करण

• फलों की सूची दिखेगी जिसमे आम, अमरूद, नीबू, पपीता, आवँला एवं केले का चित्र दिखेगा एवं नीचे उस फल का नाम दिया गया है।<br>¤ऽ∽®®•

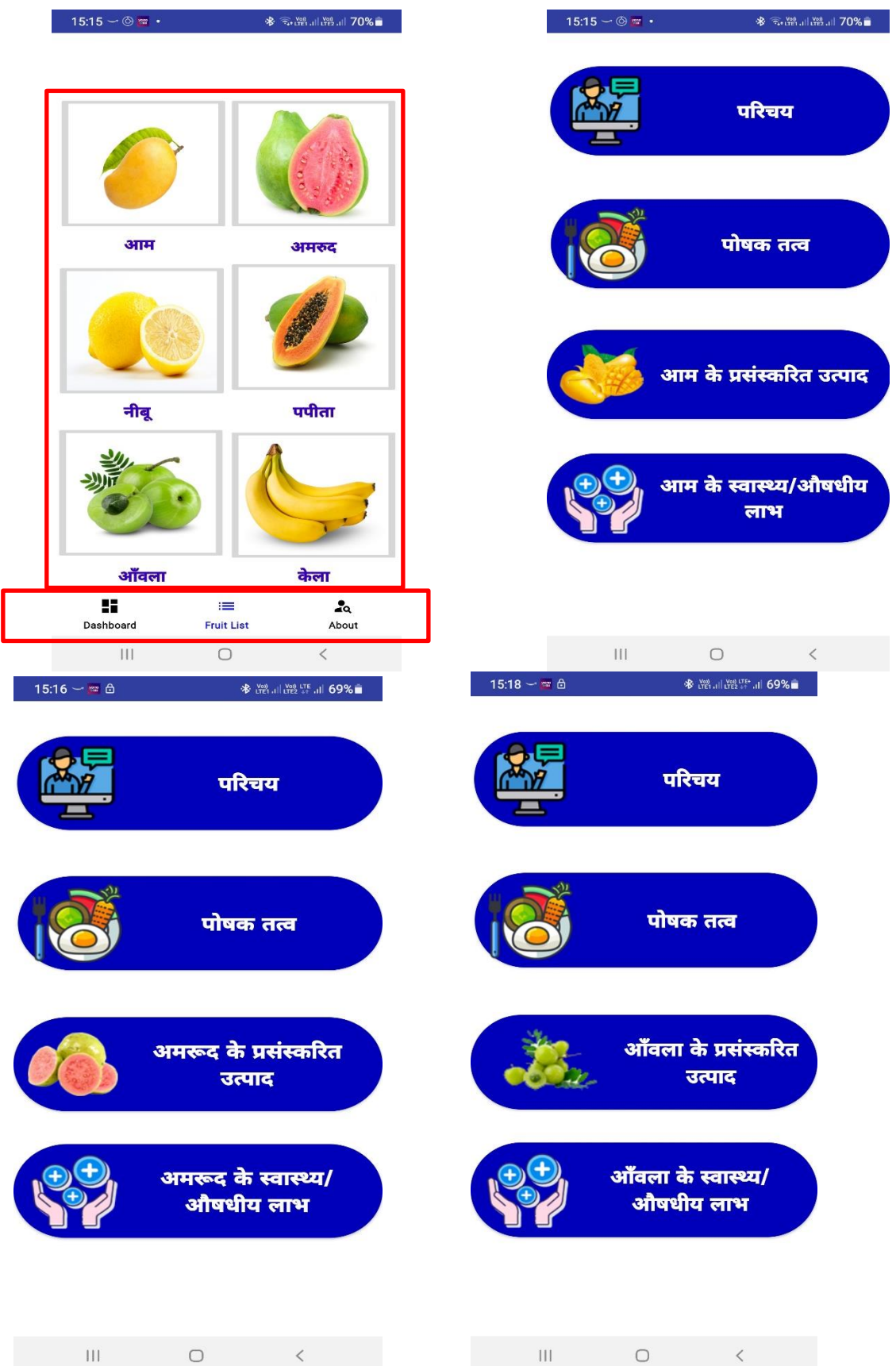

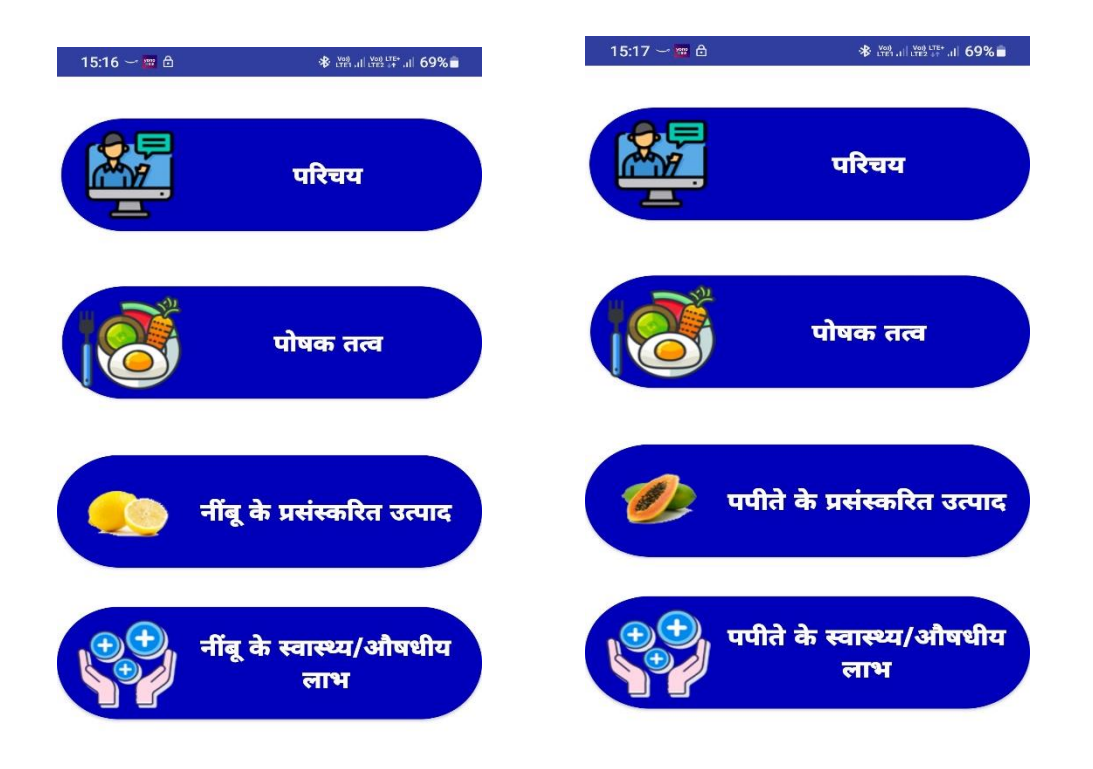

• सकसी भी फल पर सललक करके आगेबड़ा जा सकता हैया सफर नीचेनेवीगेशन बटन सिए है **जिसमेडश्ैबोडड, फ्रूट जलस्ट, एवं अबाउट** ।

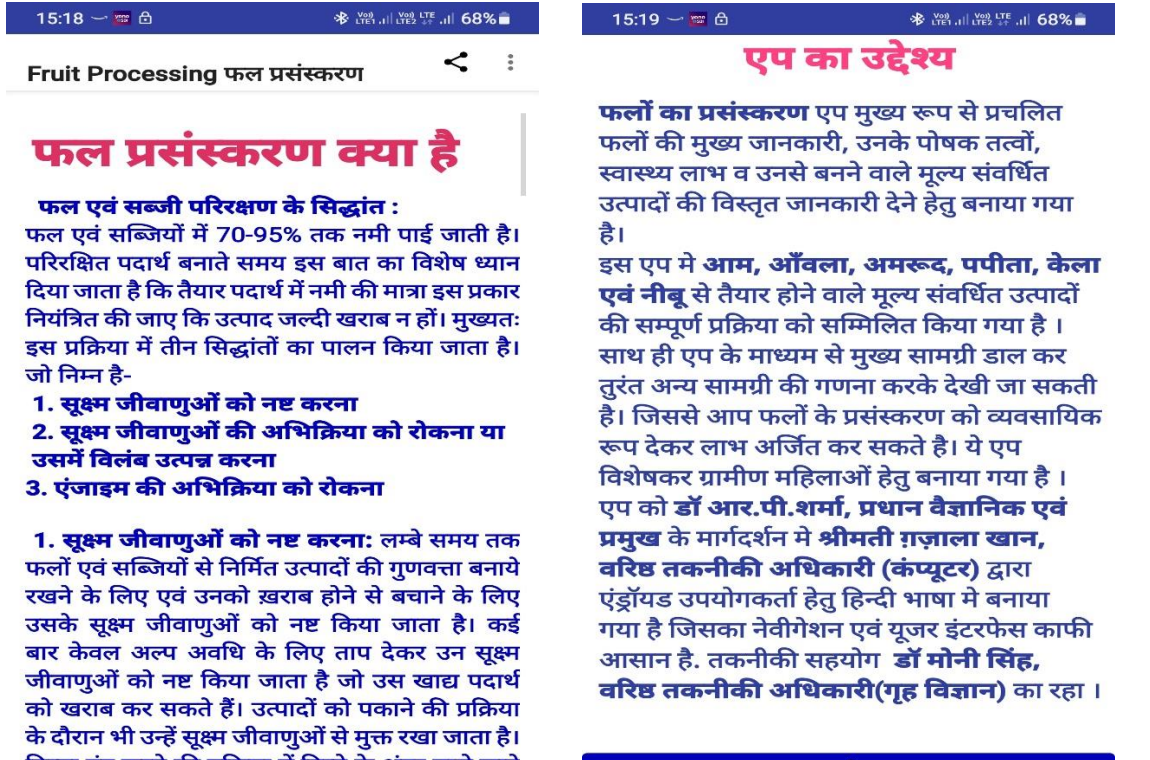

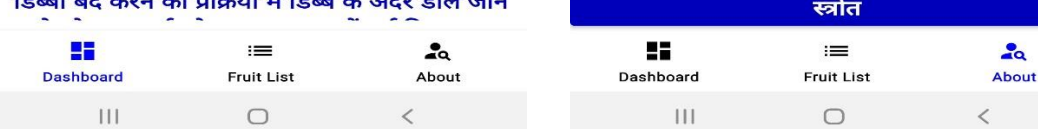

- डैश्बोर्ड में फ्रूट प्रोसेसिंग / फलों को प्रसंस्कृत करने की तकनीकी की जानकारी दी गई हैं। अबाउट मे एप की जानकारी दी गई हैं।
- डैश्बोर्ड खोलने पर आपको साइड मेनू भी दिखेगा जिसके पास शेयर बटन दिया है। शेयर पर <u>क्लिक करने पर आप इस एप को दूसरों से साझा कर सकते हैं एवं साइड मेनू में स्त्रोत एवं</u> केंद्र से संपर्क करने के लिए पता एवं दूरभाष दिया गया है।

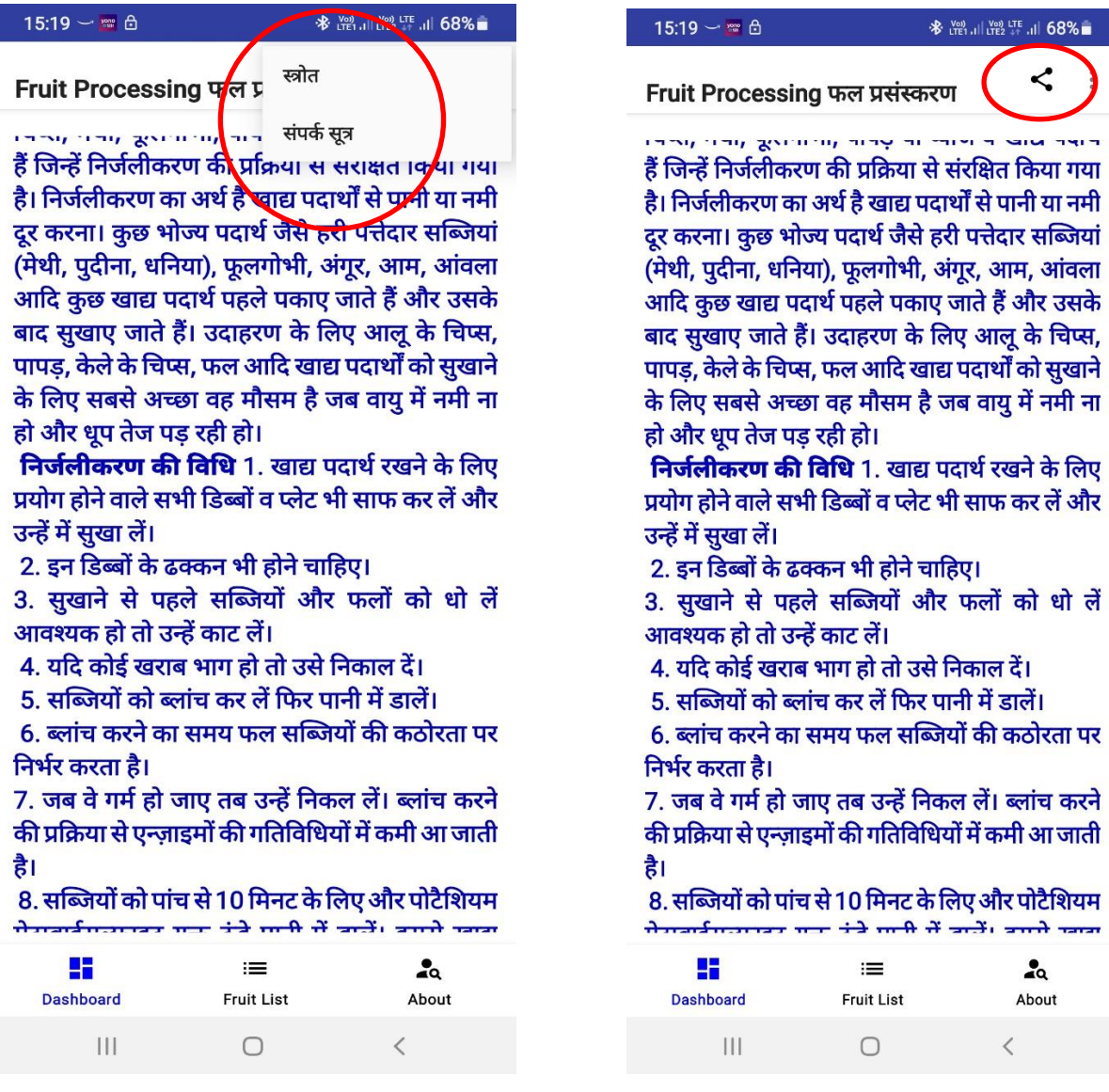

- फ्रूट लिस्ट में जिस फल पर आप क्लिक करते हैं तो उस फल से संबंधित ये विकल्प दिखेंगे:-
- 1. पररचय
- 2. पोषक तत्व
- 3. आम के प्रसंस्कृत उत्पाद
- 4. आम के स्वास्थ्य एवं औषधिए लाभ
- परिचय पर क्लिक करने पर नवीन स्क्रीन खुलेगी जिसमे उक्त फल का परिचेय दिया होगा। नीचे स्क्रॉल करके पढा जा सकता है

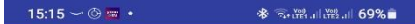

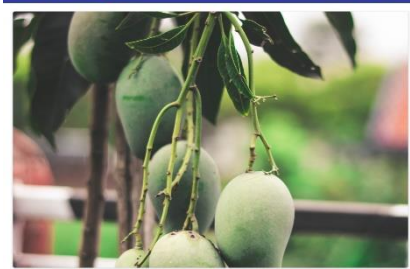

#### परिचय

आम एक प्रकार का रसीला फल होता है। इसे भारत में फलो का राजा कहा जाता है। इसकी मूल प्रजाति को आम कहते है। इस का वैज्ञानिक नाम मैंगीफेरा इंडिका (Mangifera Indica) है। आम उष्ण व ऊपोष्ण दोनो जलवायु में उगने वाला पौधा है । आम के पौधे के समुचित विकास फलने, फूलने के लिए न्यूनतम 4 से 5 डिग्री सेन्टीग्रेट व अधिकतम 44 डिग्री सेन्टीग्रेट तापमान .<br>उपयुक्त होता है । अद्वितीय स्वाद, मनमोहक, खुशबू, आर्कषक रंग, आकार, क्षेत्र एवं जलवायु के अनुकूल उत्पादन क्षमता,पोषक तत्वो की प्रचुरता,व्यावासयिक किस्मो की उपलब्धता, जनसाधारण में लोकप्रियता के कारण इसे फलो के राजा की संज्ञा दी गई है। भारत वर्ष में आम की विभिन्न किस्मों दषहरी, लगडा, चौसा, फजली, बाम्बेग्रीन, अलफॉॅंसो, तोतापरी, हिमसागर, किशनभोग,नीलम, वनराज आदि प्रमुख किस्मों को

 $\circ$ 

#### 15:16 1 LYES 44 ... 69%

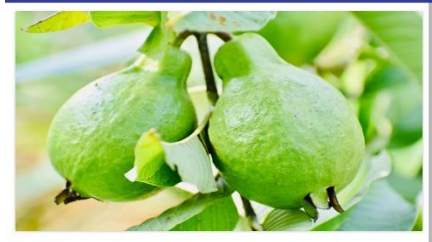

#### परिचय

.<br>अमरूद का फल वृक्षों का बागवानी में महत्तवपूर्ण स्थान है । इसकी बहुउपयोगिता एवं पौष्टिकता को देखते को ध्यान में रखते हुए लोग इसे गरीबो का सेब कहतें है । अमरूद को अंग्रेजी में ग्वायवा के नाम से जाना .<br>जाता है । इसका वानस्पतिक नाम सीडियम ग्वायवा (Psidium guajava) है। सामान्य व प्रचलित नाम ्<br>अमरूद है । अमरूद की खेती उष्ण कंटीबंधीय और उपोष्ण कंटीबंधीय जलवायु में सफलता पूर्वक की जा सकती हैं । उष्ण क्षेत्रो में तापमाप में नमी रहने पर फल वर्ष भर लगते है । अधिक वर्षा वाले क्षेत्रो में 1245 सेमी से अधिक में अमरूद की बागवानी उपयुक्त नही है। भारत में अमरूद की प्रसिद्व किस्में इलाहाबादी सफेदा, चित्तीदार, लखनरू 49, करेला, बेदना तथा अमरूद .<br>सेब है । यह स्वास्थ्य के लिए अंत्यत लाभकारी फल है । इसमें विटामिन सी अधिक मात्रा में पाया जाता है । .<br>इसके अतिरिक्त विटामिन ए तथा बी भी पाए जाते है । दसमें लोह तत्व एवं फास्फोरस उच्च स्त्रोत के रूप  $\overline{111}$  $\bigcirc$ 

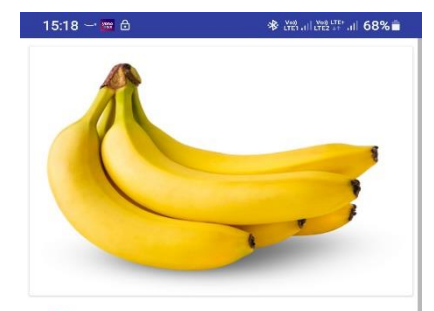

#### परिचय

 $111$ 

केला मुसा परिवार क सदस्य है l इसकी खेती मुख्या रूप से फलों के लिए की जाती है l कभी-कभी रेशे प्राप्त करने के लिए भी इसके तने का उपयोग किया जाता है। .<br>केला एक बहुत ही स्वास्थ्यवर्धक व गुणकारी फल है जो कि दुनिया के सबसे पुराने और लोकप्रिय फलों में से एक है। हमारे देश में मांगलिक कार्यों में भी केले को विशेष स्थान दिया गया है। केले के पौधे हरे रंग के लगभग 10 से 12 फीट तक ऊँचे तथा काष्ठहीन होते हैं। इनके पत्ते काफ़ी बड़े-बड़े तथा पत्रवृंत मोटे एवं मांसल होते हैं। केले के पौधे में शाखाएँ नहीं होतीं तथा स्तम्भ पर्तदार होता है। हर मौसम में मिलने वाला यह फल स्वादिष्ट और बीज रहित है। हमारे देश में इसकी खेती बड़े पैमाने पर की जाती है l केले की लगभग 100 से भी अधिक किस्में होती हैं l केले की लंबाई चार इंच से लेकर 15 इंच तक हो सकती है।

 $\circ$ 

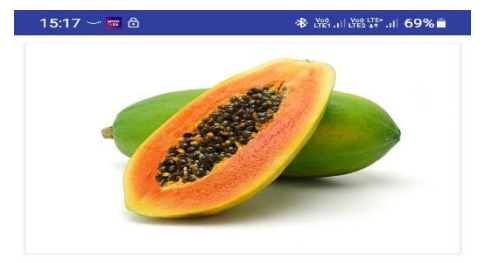

 $\overline{\mathbf{H}}$ 

#### ਧਵਿਚਧ

 $\overline{\mathbf{H}}$ 

<u>पपीता एक ऐसा फल है। जिसे किसान कम लागत में</u> आसानी से उत्पादित कर सकता है। पपीते की खेती .<br>के लिए हल्के गर्म जलवायु की आवष्यकता होती है। पपीता स्वास्थ्यवर्धक एवं विटामिन ए से भरपर होता है। पपीते कैरिकेसी कुल का महत्वपूर्ण सदस्य है। जिसका वैज्ञानिक नाम कैरिका पपाया (Carica Papaya)है। न्द्रकारम्यामान् स्वरस्या नगराः (उद्याह्य प्रदेशप्रदेशस्य)<br>एवं रूचिकर होता है। पपीता फरवरी, मार्च, अप्रैल,<br>मई से अक्टूबर के मध्य विशेष रूप से पैदा होता है। पपीते की आहारीय प्रकृति मधुर, भारी,गर्म,स्निग्ध और सारक होता है। पपीता का प्रयोग सौन्दर्य जगत,उद्योग .<br>जगत में प्रमुख रूप से प्रयोग होता है। देश के विभिन्न राज्यों आंधप्रदेश, तमिलनाड, बिहार, असम, महाराष्ट, गुजरात, उत्तर प्रदेश, पंजाब, हरियाणा , दिल्ली , जम्मू  $\prec$  $\mathbb{C}\mathbb{Z}^2$  $\uparrow$ 

 $\circ$ 

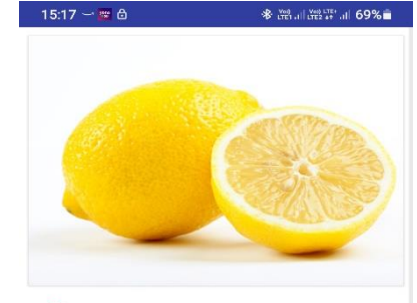

#### परिचय

सिट्स वर्गीय नींबू के फल अपने विशेष पौष्टिक रचको स्पद्धा रूप से विटामिन 'सी' तथा खनिज लवणों के कारण विशेष उपयोगी माने जाते हैं। उपयोगिता की दृष्टि ...<br>से सिट्स वर्ग के फल हमारे जीवन में बहुत उपयोगी है तथा औषधीय गुणों से भरपूर भी है। सिट्रस वर्ग के फलों को क्षुधा-वर्धक , जुकाम व दस्त रोकने तथा विभिन्न सौंदर्य वर्धक सामग्रियों के निर्माण में प्रयोग में लाया जाता है। शरीर में पानी की कमी जैसी स्थिति के दौरान तथा दस्त को रोकने के लिए घोल पाउडर के रूप में प्रयोग किए जाने वाले इलेक्ट्रोलाइट्स विलियनांे के निर्माण में भी नींबू का रस बहुत उपयोगी सिद्ध हुआ है। नींब वर्ग के फल साइटिक एसिड, पेक्टिन और .<br>नीबू-नारंगी के सुगंधित तेल पदार्थों के उत्पादन के काम में भी लाए जाते हैं। इसके अलावा सिट्रस वर्ग के फलों से बहुत सारे अन्य स्वादिष्ट पदार्थ भी बना कर उपयोग

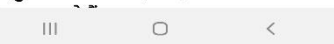

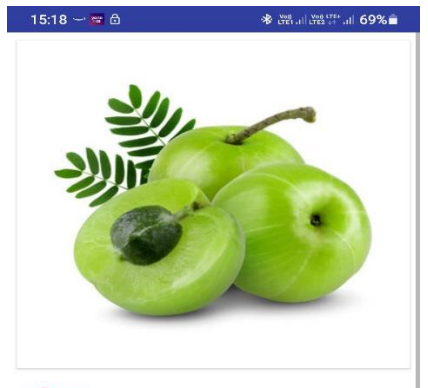

#### परिचय

औषधीय गुण व पोषक तत्वों से भरपूर आँवला के फल प्रकृति की एक अभूतपूर्व देन है। इसका वानस्पतिक नाम एम्बलिका ओफीसीनेलिस है। आँवला के फलो मे विटामिन 'सी' (500-700 मि.ग्रा.100 ग्राम) तथा .<br>कैल्शियम, फास्फोरस, पोटेश्यिम व शर्करा प्रचुर मात्रा में पाया जाती है। साधारणतया आँवला को विटामिन 'सी' की अधिकता के लिए जाना जाता है, इसमें उपलब्ध .<br>टेनिन जैसे गैलिक व इलेजिक अम्ल होता है, जो कि जन्मना ।<br>विटामिन 'सी' को आक्सीकरण (आक्सीडेसन) से बचाता है, जिससे फलों में विटामिन 'सी' की उच्च मात्रा इनके परिरक्षित करने पर भी बनी रहती है। इसके फलों का उपयोग खाद्य पदार्थ जैसे मुरब्बा, स्कवैश, अचार,

> $\overline{\mathbf{H}}$  $\bigcirc$

- बकै बटन सेवापस उसी स्रीन पर पहुचेंगे। पोषक तत्व पर क्लिक करके उक्त फल में किस पोषक तत्व की कितनी मात्र पाई जाती हैं वो देख सकते हैं। ये टेबल मे दी गई हैं ।
- आम, अमरूद, नीबू, पपीता, आवँला एवं केले के प्रसंस्कृत उत्पादों की लिस्ट मिलेगी।

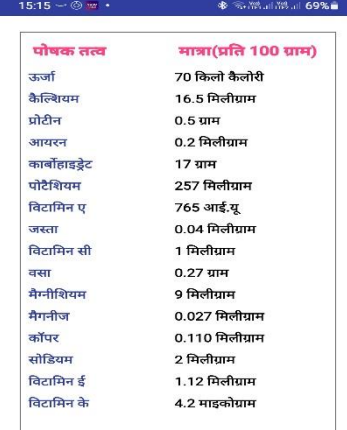

्<br>स्त्रोत - न्युट्रिटिव वैल्यु ऑफ इंडियन फूड्स,नेशनल इंस्टीटयूट ऑफ<br>न्युट्रीशन,इंडियन काउसिल ऑफ मैडिकल रिसर्च,हैदराबाद ,सन्: 1996

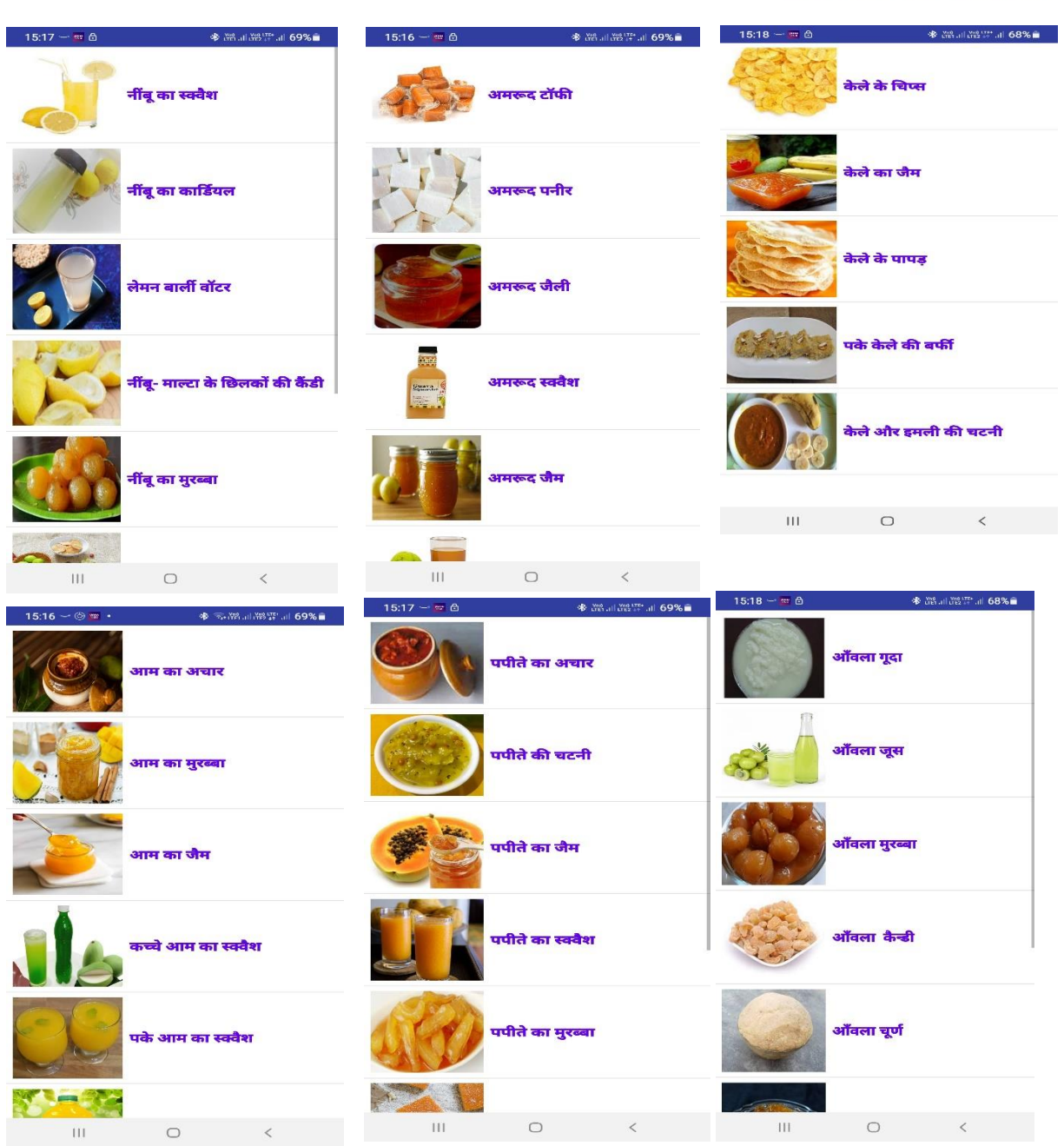

उन उत्पादों की तस्वीर भी दी गई गई। उस पर क्लिक करके सामग्री एवं बनाने की विधि दी गई है। इसमे एक बटन दिखेगा जिसपर कैल्क्यलैट लिखा है | यदि आपको अपने अनूसार ज्यादा मात्रा मे ये प्रसंस्कारित उत्पाद तैयार करना हैं और अन्य सामग्री का अनूपात जानना है तो मूख्य सामग्री जैसे आम, अमरूद आदि की मात्रा डाले अन्य समस्त सामग्री का मान मिल जाएगा।

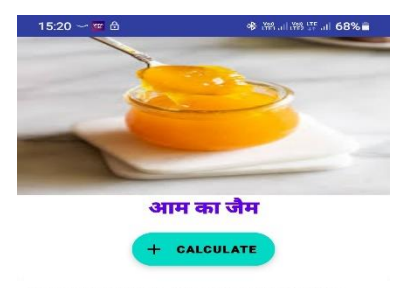

आम, अमरुद, आंबला आदि(bold)की<br>! सामग्री का अनुपात मिल जाएगा. विधि वही मुख्य साम<br>जानकारी<br>रहेगी।

साम्रगी : .<br>आम का गूदा - 1 क्रि.गाम साइट्रिक अंग्ल - 1.5 ग्राम शकर - 750 ग्राम .<br>जल 50 मि.ली पीला रंग - आवश्यकतानुसार

#### विधि:

. . . . .<br>काटकर खाए जाने वाले पके हुए फल लेंगे। फल कम<br>रेशे युक्त तथा थोड़े अम्लीय हो तो आती उत्तम है।  $\mathop{\rm HF}\nolimits$  $\circ$ 

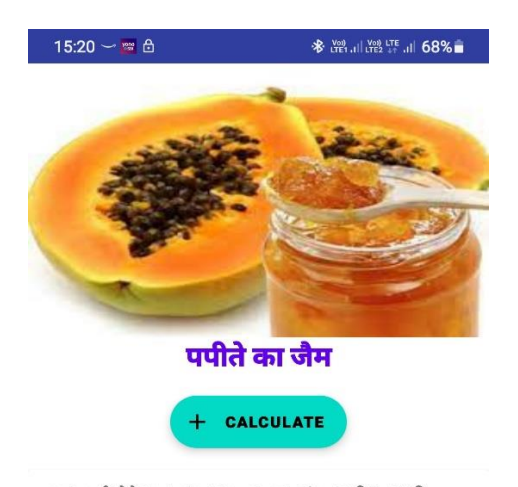

मुख्य सामग्री जैसे आम का रस, आम, अमरुद, आंवला आदि(bold)की .<br>जानकारी भरने पर आपको अन्य सामग्री का अनुपात मिल जाएगा. विधि वही रहेगी।

साम्रगी : पपीते का गूदा – 1 किलोग्राम शक्कर - 500 ग्राम पानी - 500 मिली साइट्रिक अम्ल - 10 ग्राम

## विधि:

1. पके हुए पपीते को धोकर उसका छिलका निकाल ले एवं छोटे-छोटे टुकड़ों में काटकर बीज को भी अलग

> $\begin{array}{c} \hline \end{array}$  $\bigcirc$

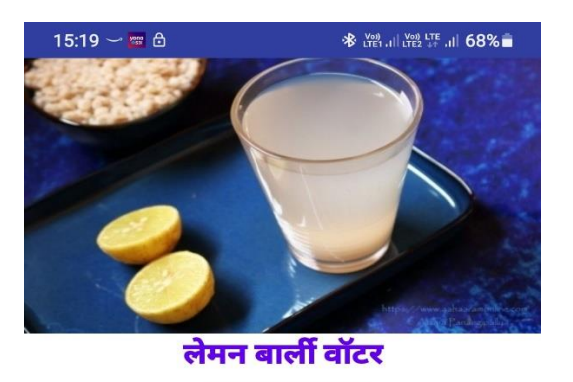

मुख्य सामग्री जैसे आम का रस, आम, अमरुद, आंवला आदि(bold)की ्<br>जानकारी भरने पर आपको अन्य सामग्री का अनुपात मिल जाएगा. विधि वही रहेगी।

CALCULATE

#### आवश्यक सामग्री

1 जौ (बार्ली) का घोल 1 लीटर

- 2 नींबू का रस 1 लीटर
- 3 शक्कर 2 किलोग्राम
- 4 पोटेशियम मैटा बाई सल्फाइट 3 ग्राम

## विधि:

1. सर्वप्रथम 25 से 30 ग्राम जौं के दानों को किसी बर्तन में पानी लेकर रख दे।

2 पत्येक 24 घंटे के बाद यह पानी बदल दे। 72 घंटे

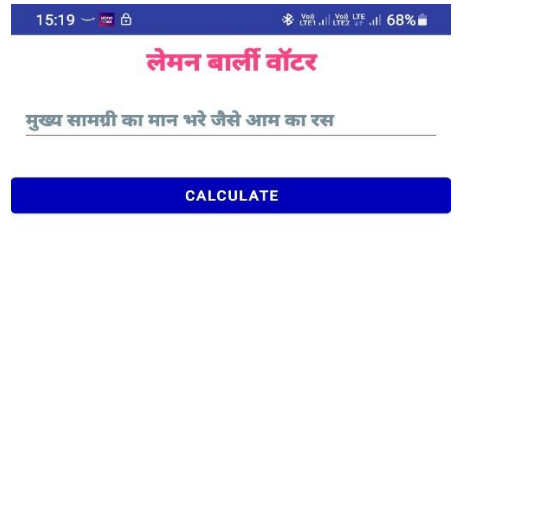

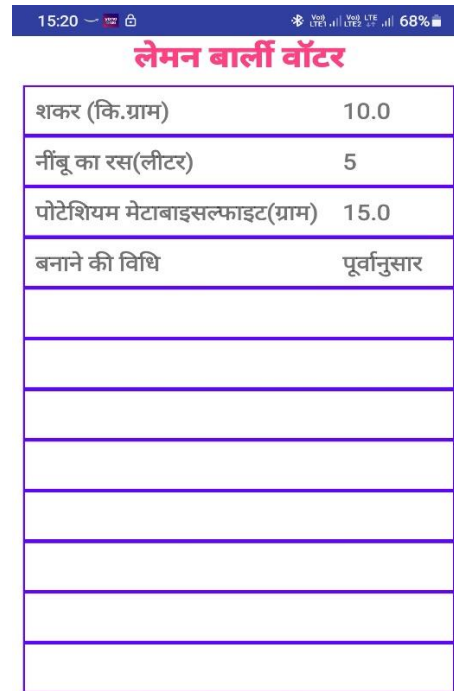

स्वास्थ्य लाभ देखने के लिए चौथा बटन दबाना है। जिस भी फल के स्वास्थ्य लाभ देखना है वो निम्नानुसार दिए गई चित्रों मे दिया गया है।

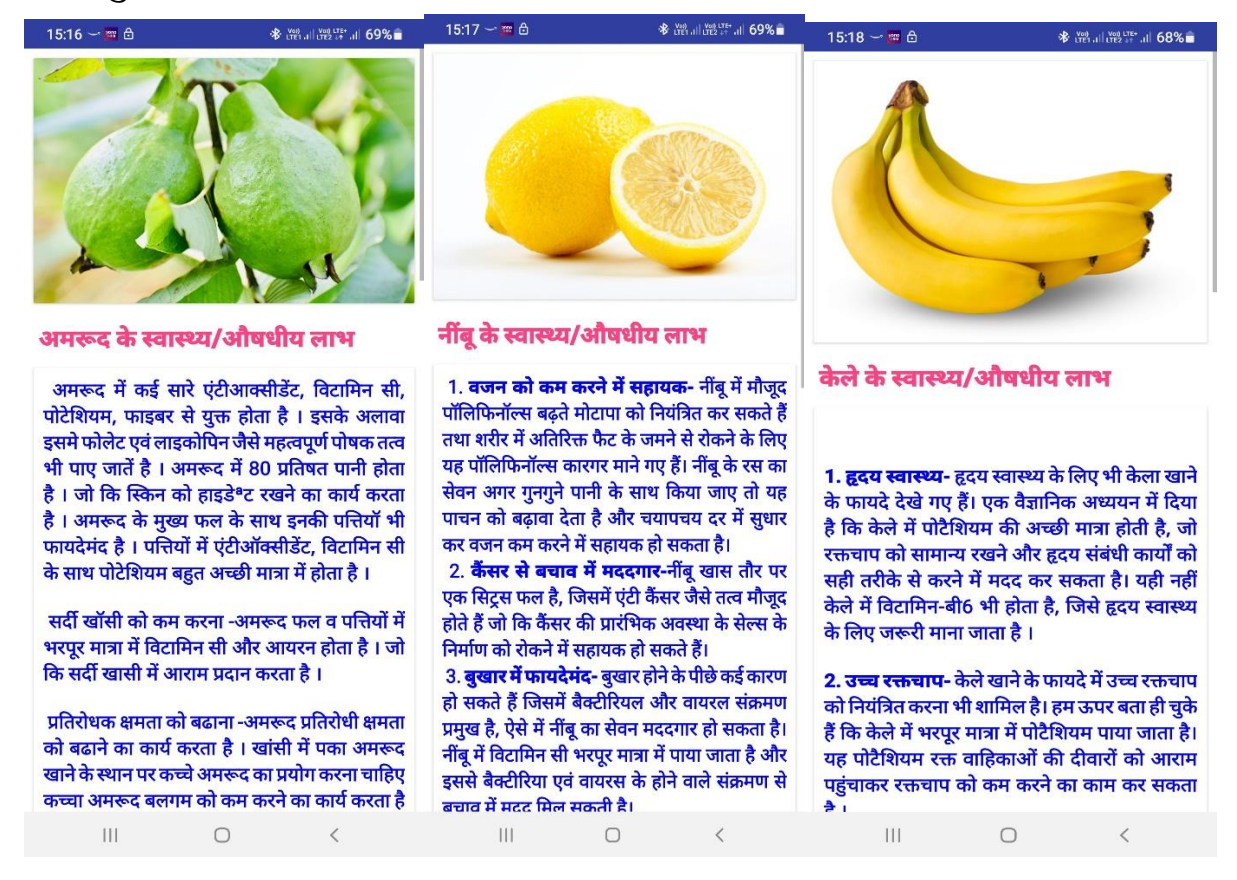

15:17  $=$   $\oplus$ 

**参選訓證** # 11 69%■  $15:18 - 26$  **多溜温器** 1159

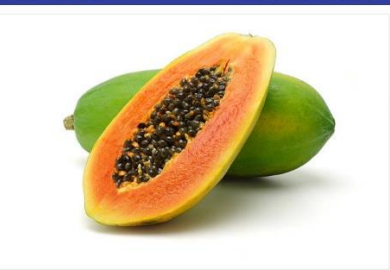

#### पपीते के स्वास्थ्य/औषधीय लाभ

1. पाचन में फायदेमंद - पपीते में पपेन सहित कई तरह के पाचक एंजाइम व डायटी फायबर्स होते है। ये पाचन क्रिया को उत्तेजित करने का कार्य करते है। जिससे पाचन तंत्र पूरी तरह सक्रिय रहता है। पपीते में बीटा कैरोटीन , विटामिन ई , फोलेट जैसे महत्वपूर्ण पोषक तत्व पाये जाते है। जो कि कब्ज जैसी समस्याओ को कम करते है।

2. हद्य संबंधी रोगो के लिए उपयोगी -पपीता विटामिन सी, एंटीआक्टीडेंट व फाइबर कोलेस्ट्राल के स्तर को कम करने में उपयोगी व मददगार होते है।

3. वजन को कम करने में सहायक - पपीते में कोलेस्ट्राल एवं वसा नही होती है। इसीलिए यह वजन को कम करने में सहायक होते है। पाचक प्रवृत्ति के होने के कारण यह वजन को निय़ित्रंत रखता है।

4. प्रतिरोधक क्षमता में वृद्धि - पपीतें में एंटीआक्सीडेंट ,प्रोटीन, विटामिन ए और ई प्रमुख रूप से उपस्थित होते है। जो कि प्रतिरक्षा तंत्र को मजबती  $\overline{\mathbf{H}}$  $\bigcap$ 

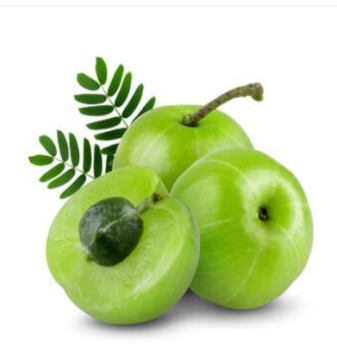

## आँवला के स्वास्थ्य/औषधीय लाभ

इसका फल तीक्ष्ण शीतलता दायक एवं मत्रक और मृदुरेचक होता है। एक चम्मच आँवले के रस को यदि शहद के साथ मिला कर सेवन किया जाय तो इससे कई प्रकार के विकार जैसे क्षय रोग, दमा, खुन का बहना, स्कर्वी, मधुमेह, खून की कमी, स्मरण शक्ति की दुर्बलता, कैंसर अवसाद एवं अन्य मस्तिष्क विकार एन्फ्जलूएन्जा, ठंडक, समय से पहले बुढ़ापा एवं बालों का झड़ना एवं सफेद होने से बचा जा सकता है। प्रायः ऐसा देखा गया है कि यदि एक चम्मच ताजे आँवले का रस, एक कप करेले के रस में मिश्रित करके दो महीने तक प्रायः काल सेवन किया जाय तो प्राकृतिक इन्सुलिन का श्राव बढ़ जाता है। इस प्रकार यह मधुमेह रोग में  $\overline{\mathbf{H}}$  $\bigcirc$ 

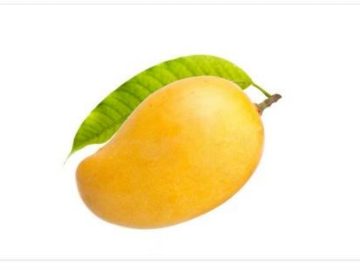

### आम के स्वास्थ्य/औषधीय लाभ

आम का प्रयोग खाने में कच्चे एवं पके दोनों रूप में किया जाता है। आम में उपस्थित पोषक तत्वों के निम्नलिखित स्वास्थ्य लाभ है-

कैंसर से रोकथाम

15:16  $\sim$   $\approx$   $\approx$ 

.<br>आम में विटामिन ए और विटामिन सी प्रचुर मात्रा में पाए जाते हैं। आम के पीले एवं नारंगी भाग में बीटा कैरोटीन पाया जाता है। बीटा कैरोटीन आम में पाए जाने वाले कई तरह के एंटी आक्सीडेन्ट में से एक है। आम में मौजूद एंटीऑक्सीडेन्ट्स शरीर में कैन्सर को पैदा करने के लिए जिम्मेदार फ्री रेडीकल्स से लड़ते है।

## रक्त थक्के को रोकने में सहायक

आम में कई प्रकार के विटामिन, मिनरल्स एवं एंटी .<br>आक्सीडेंट पाए जाते हैं। इसमें मौजूद विटामिन के ब्लड क्लाटस में कमी करता है। आम में विटामिन सी भरपर मात्रा में होता हैं जो रक्त वाहिकाओं के लिए महत्तवपूर्ण .<br>है। फैट सेल्स को कम करने में सहायक आम विटामिन .<br>ए से भरपर होता है। आम में मौजट विटामिन ए टैनिक  $111$  $\bigcap$ 

संपादक – श्रीमती गजाला खान प्रधान संपादक – डॉ आर पी शर्मा

 $\frac{1}{2}$   $\frac{1}{2}$